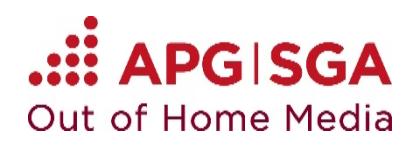

# **Basic information**

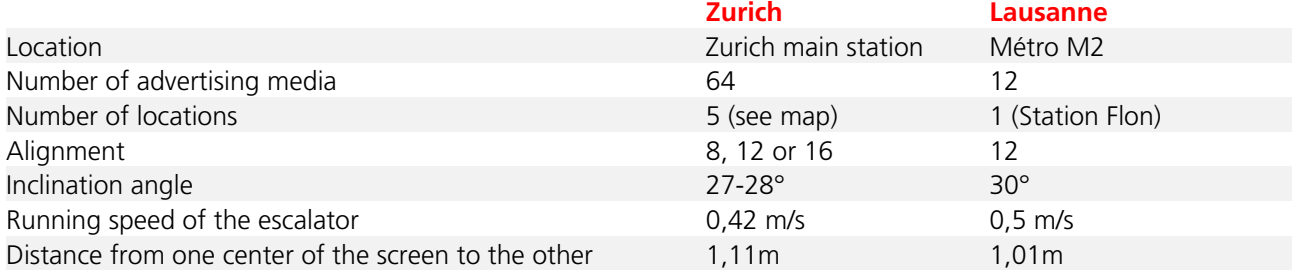

- In each case, 4 consecutive Escalator ePanels form 1 unit.

- All units at the different locations play the same content simultaneously.

- Within one unit each Escalator ePanel can be controlled individually.

- The specifications of an Escalator ePanel are: LCD, 32", 9:16, Full HD (1080 x 1920 pixels).

- Escalator ePanels are playing still pictures or spots of 10 seconds that are shown every minute.
- Possible are static images and spots.

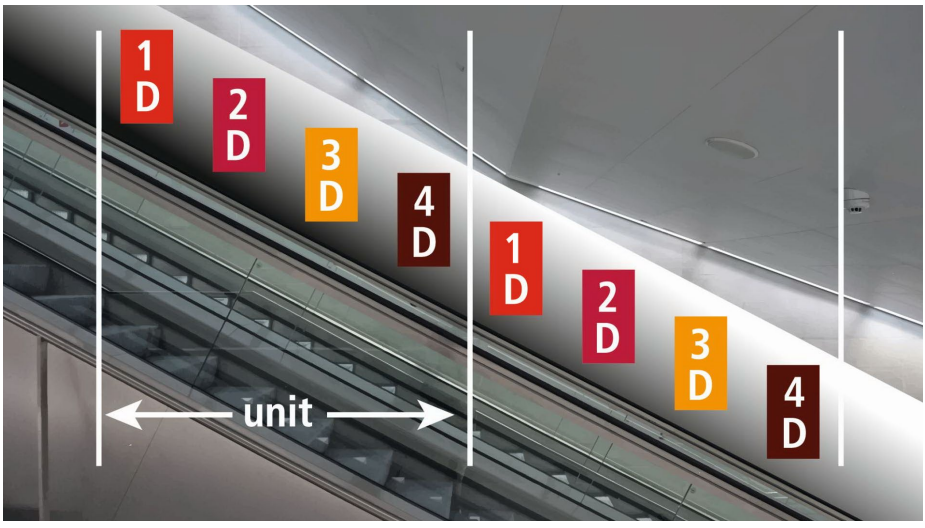

Screen flow «Down»: Site 2, 3 and 5 in **Zurich** (see map) as well as the site in **Lausanne** 

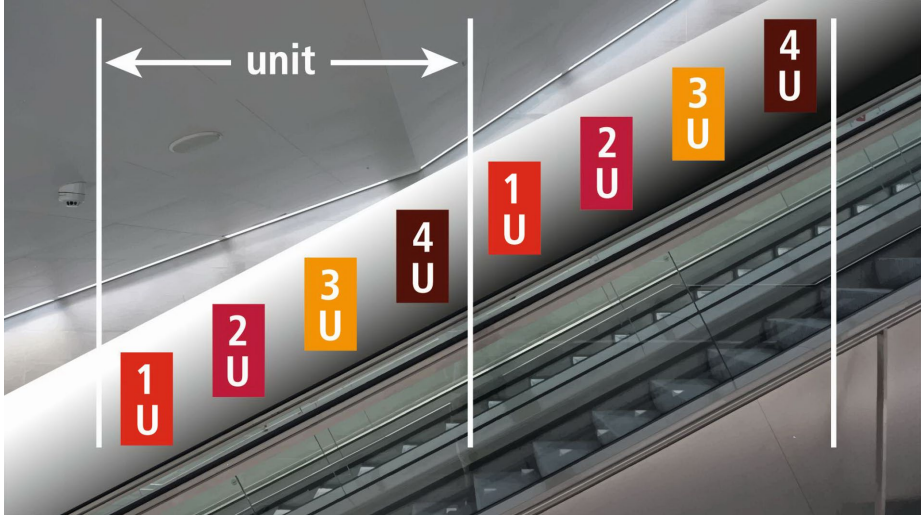

Screen flow «Up»: Site 1 and 4 in **Zurich** (see map)

# **Production guidelines for digital advertising media** Escalator ePanel

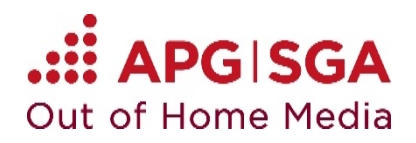

### **Sites**

The Escalator ePanels are mounted on the wall along escalators. At each location escalators run in both directions.

For placement and direction per site please refer to the detailed map.

## **Spot**

Escalator ePanels allow the following creative implementations:

### **1. Static**

The «static» format is a classic still picture (no animation). As each unit consists of 4 consecutive Escalator ePanels, a maximum of 4 visuals can be delivered.

**Example 1 visual Example 2 visuals Example 4 visuals**

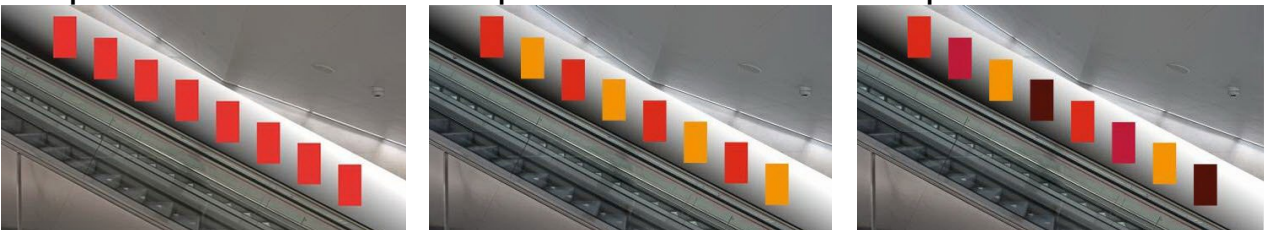

## **2. Full-motion video**

The «full-motion video» is a self-contained spot that can also be used on the Rail ePanels. As each unit consists of 4 consecutive Escalator ePanels, a maximum of 4 visuals can be delivered.

## **3. Imageflows**

Escalator ePanels can also be controlled in succession, which enables a seamless sequence of images – so-called imageflows. Thus a story can be told with each unit (4 Escalator ePanels). The distance between the screens has to be considered in the production.

If taking into account the direction of the escalator in your story please note that you have to deliver two imageflows creations (a total of 8 spots): Either the same story that is flipped or a second story that corresponds to the other direction.

# **Production guidelines for digital advertising media** Escalator ePanel

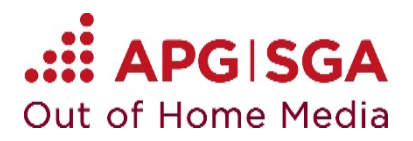

# **Specifications**

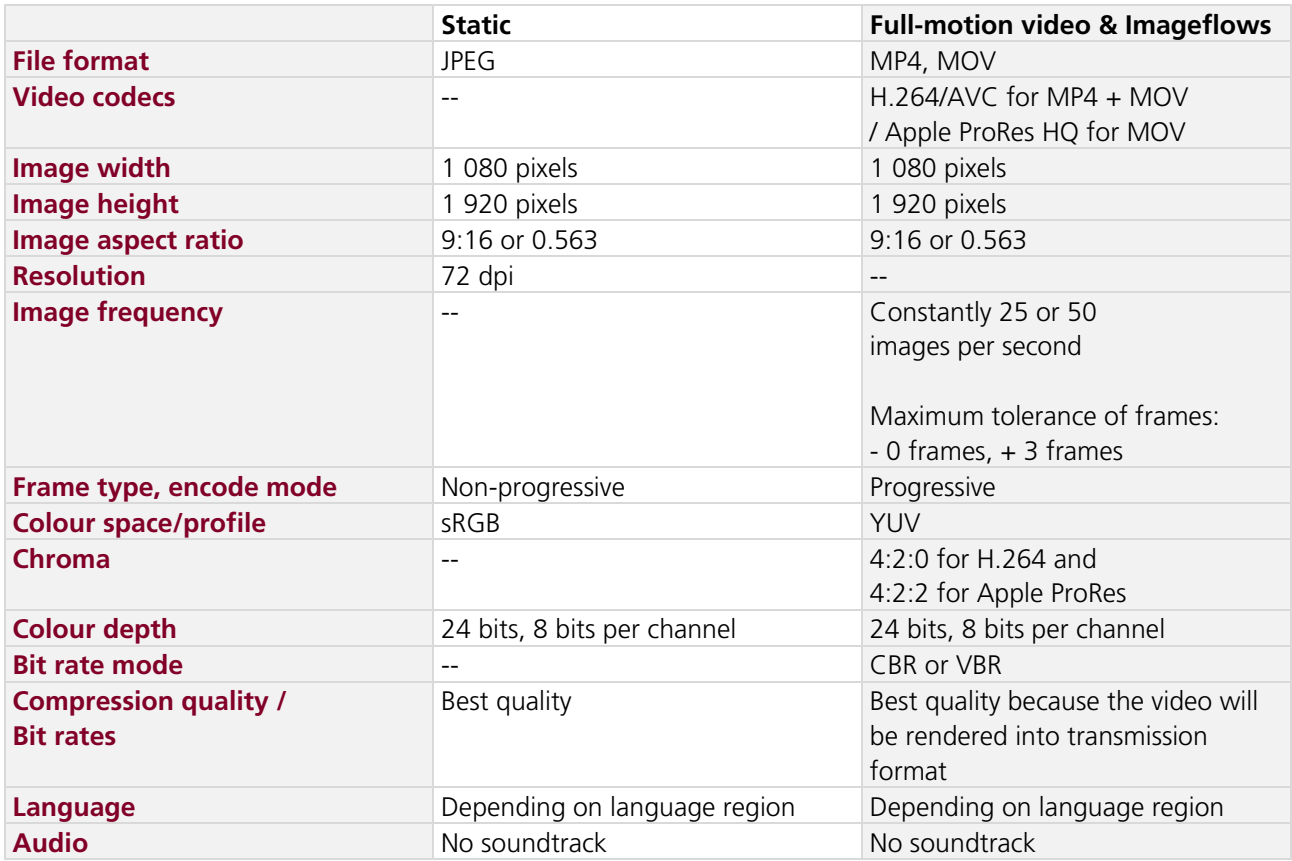

### **Recommendation for imageflows**

For optimum transition we recommend a production with an image composition of 14 160 x 1 920 pixels and a distance of 2 460 x 1 920 pixels between the screens.

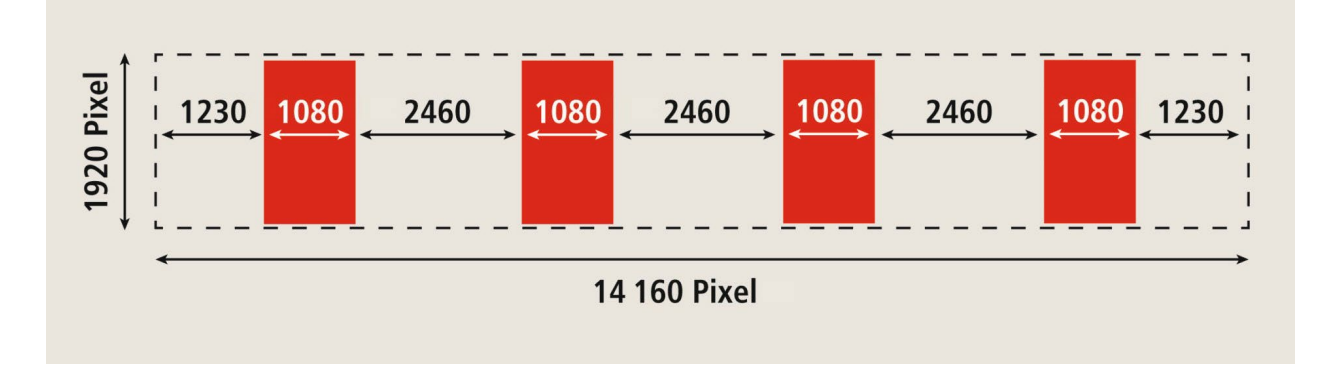

# **Production guidelines for digital advertising media** Escalator ePanel

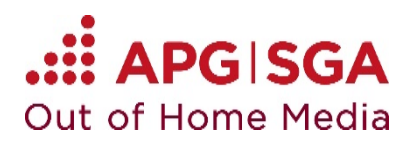

## **Design tips**

- Simple and clear message
- Distinctive colours
- Minimum font size of 75 pixels

We would be glad to advise you on the creative implementation or to provide examples for inspection.

### **Production partners**

We recommend that you work with a specialized production company for the creation of your advertising medium. We would be happy to send you a selection of possible production partners.

### **Labeling the advertising media**

If you deliver more than 1 visual which have to be arranged in a specific order, please label the visuals with 1, 2, 3, 4. If a differentiated appearance for directions «Up» and «Down» is desired, please label the visuals according to the map with 1u, 2u, 3u, 4u and 1d, 2d, 3d, 4d.

### **Checking the digital advertising medium**

Before delivering the digital advertising medium, please check it against our specifications. The spot must correspond to the length of the reserved booking.

### **Still picture**

The «XnView» tool can be used for these checks; it can be downloaded at [xnview.com.](http://www.xnview.com/en/) Open the JPEG file of your still picture in the tool and, using the View icon or key combination Ctrl+Enter, check if the properties listed on the right-hand side are correct.

#### **Animation classic / Imageflows**

The «MediaInfo» tool can be used for these checks; it can be downloaded at [mediaarea.net.](https://mediaarea.net/en/MediaInfo) Open the «MediaInfo» tool in *HTML* view and then check your file.

#### **Contact**

Should you have any questions, please contact our digital logistics: Phone +41 58 220 79 55 E-Mail: [logistik.digital@apgsga.ch](mailto:logistik.digital@apgsga.ch)

#### **Delivery**

Please upload your digital advertising media to [www.apgsga.ch/myapg](http://www.apgsga.ch/myapg) **no later than 5 working days prior to the first broadcast.**